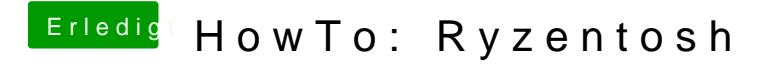

Beitrag von ralf. vom 9. Oktober 2019, 13:13

Trage bitte auch die Hardware in die Signatur oder Profil ein, mit SSD, Graf